## CAMPMEETING EVANGELISM AND CONFERENCE EVANGELISM

Detail Contribution Report

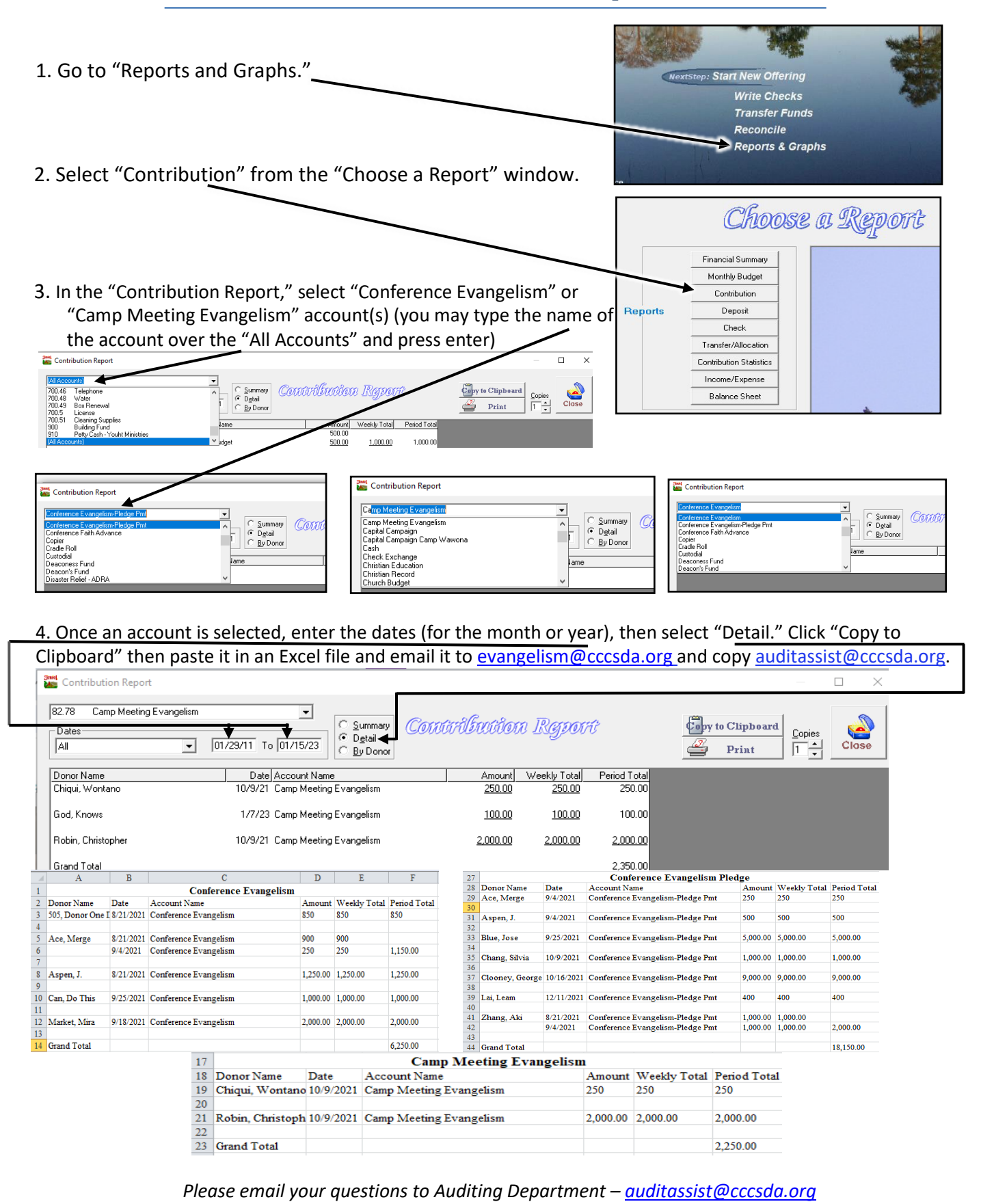